## **CHAPTER III**

# **RESEARCH METHOD**

This chapter discusses about research design, data and data resource, technique of data collection method, technique of data verification and data analysis.

### **A. Research Design**

This study aims to find out the most frequent verb and their role in fairy tales, so the research design that is used in this study by corpus-based study. Bianchi (2012:31) says that corpus (plural:corpora) is collection of texts in electronic form. Further, Kaewphanngam et.al. (2002:1) stated that corpus-based study is a way to analyze a naturally occurring collection of languages either in the form of recorded utterances or written text. Thus, the corpus is a collection of languages stored in electronic media, which can be used later to analyze large quantities of words, which are difficult to do manually.

This research is using corpus as subject as well. The corpus that used in this research is the collection of fairy tales in written form. Further, the data analysis is also done by using corpus tool, such as identifying the frequency of the words most frequently used in fairy tales, and marking parts of speech to see each part of the word that was frequently used. Grigaliuniene (2013: 43) says the frequency list is a list of all words that appear in the corpus which can be sorted alphabetically or by frequency to find the words that appear the most and least frequently in the text corpus. By using a frequency list, it can help researchers find the most frequently

used words, especially verbs. Meanwhile, part of speech tagging is used to make it easier for researchers to find verbs accurately and also categorize verbs into their respective roles.

### **B. Data And Data Resource**

This study is a corpus-based study. Therefore, the corpus (particularly in the written form) is the only data used in this study. Bianchi (2012:33) says that the design of a corpus depends on the purpose for which the corpus is created. Consequently, it requires the application of selection criteria and sampling according to the purpose of the analysis. The data that is used in this research is collection of fairy tales on internet in written form, so it is the definite population because there are so many fairy tales on the internet. However, the researcher selects 60 fairy tales as sample. The sample are chosen by using simple random sampling. This sampling method allows every member of population has same chance to be chosen as sample. The researcher close the eyes, then pointed to screen that show the title of fairy tales. Whatever story that are chosen, they are the sample in this research. The sample of this research is presented as below:

| N <sub>0</sub> | <b>Author</b>               | <b>Title</b>             | <b>Source</b>           |  |
|----------------|-----------------------------|--------------------------|-------------------------|--|
| 1              | <b>Templeton Moss</b>       | A Quiet Boy              |                         |  |
| $\overline{2}$ | Karen Melik<br>(Shakhnazar) | A Kind Heart             |                         |  |
| 3              | Raahul Pundit               | Little Champ             |                         |  |
| $\overline{4}$ | Shereen Sawalha             | <b>Catching Magic</b>    | https://fairytalez.com/ |  |
| 5              | J.d. Howse                  | Far Far Away             |                         |  |
| 6              | Yaser Faris                 | The Bonsai Tree          |                         |  |
| 7              | April Eight                 | Grammy and the Star Soup |                         |  |
| 8              | Victoria Stasiv             | Darynka                  |                         |  |

**Table 3.1 List of Fairy Tales**

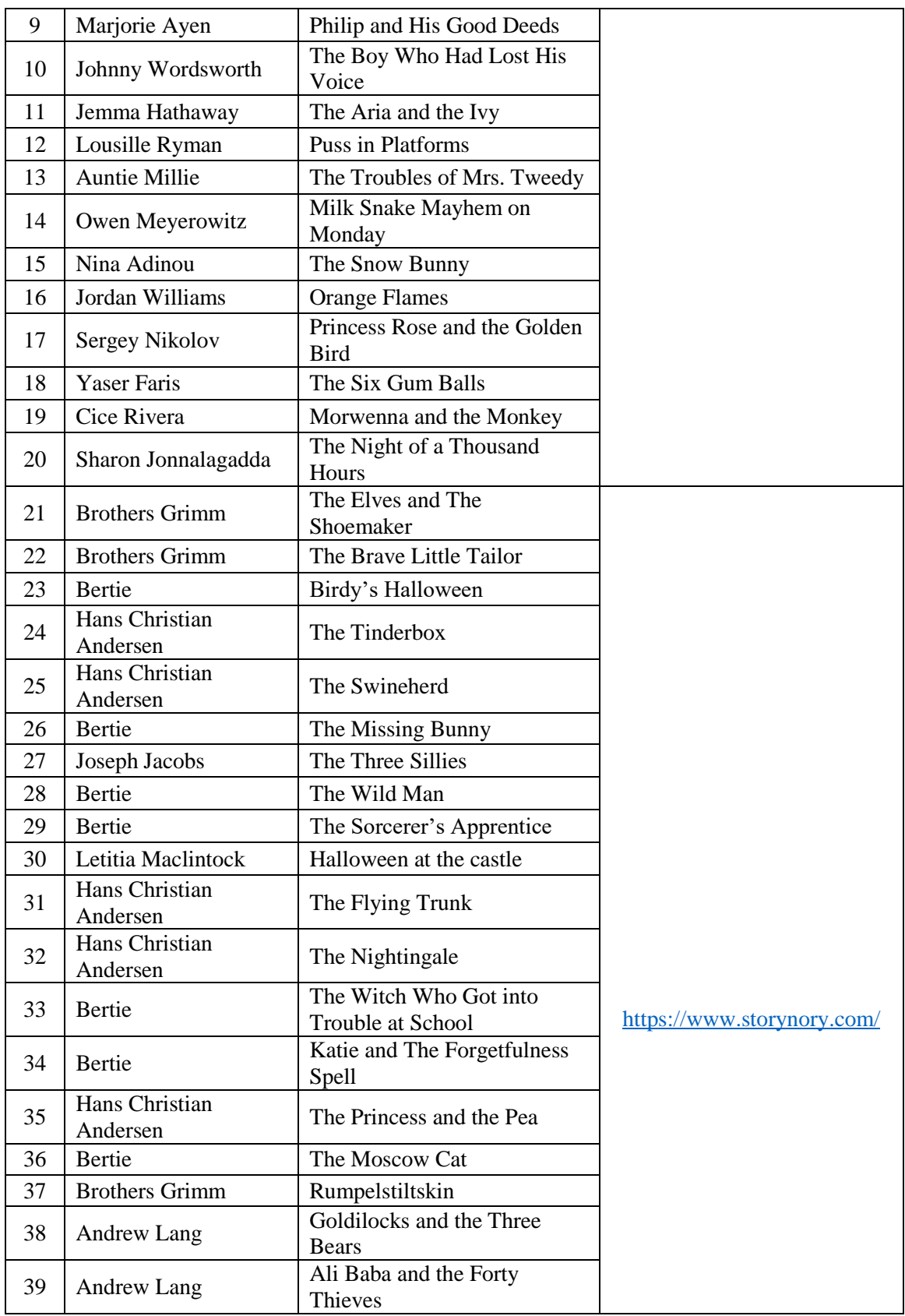

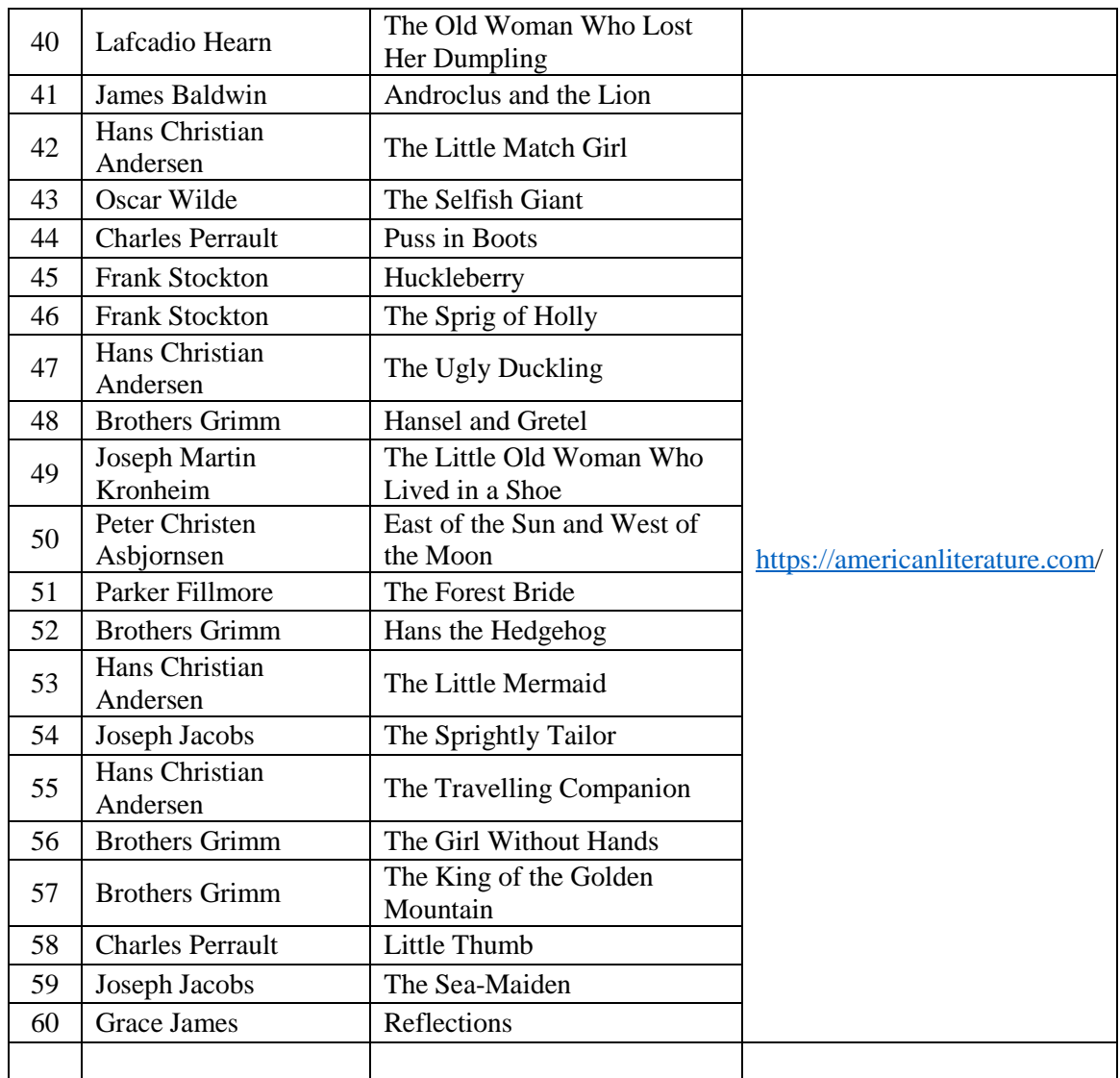

Data sources are sources that the researcher has obtained in collecting the data, and corpus is the only source of data in this study. There are sixty fairy tale titles used in the corpus. The researcher chose online source for the data, because online source can be accessed anytime and anywhere. In this study used some website for sources of the data are [https://fairytalez.com/,](https://fairytalez.com/)

[https://www.storynory.com/,](https://www.storynory.com/) and [https://americanliterature.com/.](https://americanliterature.com/) They are trusted website on internet which presenting a lot of fairy tales from around the world.

### **C. Technique of Data Collection**

The data collection method of this research is documentation. Flick (2018:378) says that documentation in form of paper or digital is the method to collect data when the data is spread out. Further, he also says that documents include both the written elements of texts and the extra elements that are attached in documents. In this study, the researcher used fairy tales as the data used to compile the corpus. The fairy tales are collected from several websites. Some of the websites chosen in this study provide a complete collection of fairy tales. The first, researcher collects the data by copying the fairy tales from source to PC software, namely Microsoft Word. Then, moved to notepad. It is done to create UTF-8 encoded file or file in form of text  $(*.txt)$ . The story are the sample that has been chosen randomly. After that, the researcher save it in a folder so that makes the verifying data done easily.

### **D. Technique of Data Verification**

In the study, the data must be valid or have been through verification. In verifying data truths in the verbs, the researcher uses TagAnt 1.2.0 which is a simple freeware tagging tool from Laurence Anthony. TagAnt is used to tagging the part of speech in every word of a collection of text in corpus fairy tales before evaluated using AntConc. Each tagged word is included in the word class tagging, for example, nouns, verbs, adjectives, and others. After tagging part of speech in corpus fairy tales, the researcher sorted and analyzed the words tagged as verbs.

Thus, the data used in this study is truly a verb and does not include the researcher's presumption.

#### **E. Data Analysis**

Data analysis is a crucial process because the researchers faced with large amounts of data collection and examination which will later be used to analyze and interpret data. According to Schwandt (2007:6), analyzing data is a series of processes in organizing, reducing, describing data, and proceeding with drawing conclusions or interpreting data, then guaranteeing the interpretation of the data. In analyzing the data on this study, there are several processes including:

Firstly, the researcher downloaded and collected the fairy tales from the internet which were to be used to make the corpus. Selecting the websites which provide a complete collection of fairy tales. The collection of fairy tales were stored and collected in Microsoft Word format files, this can make it easier for researchers to check for errors in writing words in the text easily before being analyzed. Previously, the corpus software here can only be read with a TXT format file. So the fairy tales that have been collected are copied to a TXT format file so the data can be read. In converting corpus files to TXT, the researcher uses Notepad++ 7.9.3 free software program which can be accessed through [https://notepad-plus](https://notepad-plus-plus.org/)[plus.org/.](https://notepad-plus-plus.org/)

Then, the results of TXT are analyzed to find out the frequent verb by using PC software, namely AntConc 3.5.9. AntConc is corpus analysis tool kit by Laurence Anthony, Ph.D. This software is used to know the frequent POS, after each POS is tagged by TagAnt 1.2.0. TagAnt is corpus analysis tool kit that created by Laurence Anthony, Ph.D. It is an easy freeware tagging instrument based around the TreeTagger tool (developed by Helmut Schmid) that takes either a input content or an input list of content files (UTF-8 encoded) or in form of .txt and tagging the Parts-Of-Speech (POS). Those software are easy to use and also freeware. The POS of the context is marked as follow:

| <b>POS</b>                 | Description              | Example              | <b>POS</b>             | Description           | Example  |
|----------------------------|--------------------------|----------------------|------------------------|-----------------------|----------|
| Tag                        |                          |                      | Tag                    |                       |          |
| CC                         | Coordinating             | and, but, or, $\&$   | <b>VB</b>              | Verb be, base form    | be       |
|                            | conjunction              |                      |                        |                       |          |
| CD                         | Cardinal number          | 1, three             | <b>VBD</b>             | Verb be, past         | was/were |
| DT                         | Determiner               | The                  | <b>VBG</b>             | Verb be,              | being    |
|                            |                          |                      |                        | gerund/participle     |          |
| $\mathop{\rm EX}\nolimits$ | <b>Existential</b> there | there is             | <b>VBN</b>             | Verb be, past         | been     |
|                            |                          |                      |                        | participle            |          |
| <b>FW</b>                  | Foreign word             | d'œuvre              | <b>VBZ</b>             | Verb be, pres, 3rd p. | is       |
|                            |                          |                      |                        | Sing                  |          |
| IN                         | Preposition/subord.      | in, of, like, after, | <b>VBP</b>             | Verb be, pres non-    | am/are   |
|                            | Conj.                    | whether              |                        | 3rd p.                |          |
| IN/that                    | Complementizer           | That                 | <b>VD</b>              | Verb do, base form    | do       |
| JJ                         | Adjective                | Green                | <b>VDD</b>             | Verb do, past         | did      |
| <b>JJR</b>                 | Adjective,               | Greener              | <b>VDG</b>             | Verb do gerund/parti  | doing    |
|                            | comparative              |                      |                        | ciple                 |          |
| <b>JJS</b>                 | Adjective,               | Greenest             | <b>VDN</b>             | Verb do, past         | done     |
|                            | superlative              |                      |                        | participle            |          |
| LS.                        | List marker              | (1),                 | <b>VDZ</b>             | Verb do, pres, 3rd    | does     |
|                            |                          |                      |                        | per.sing              |          |
| <b>MD</b>                  | Modal                    | could, will          | <b>VDP</b>             | Verb do, pres, non-   | do       |
|                            |                          |                      |                        | 3rd per.              |          |
| $\mathbf{N} \mathbf{N}$    | Noun, singular or        | Table                | VH                     | Verb have, base form  | have     |
|                            | mass                     |                      |                        |                       |          |
| <b>NNS</b>                 | Noun plural              | <b>Tables</b>        | <b>VHD</b>             | Verb have, past       | had      |
| NP                         | Proper noun, singular    | John                 | <b>VHG</b>             | Verb have,            | having   |
|                            |                          |                      |                        | gerund/participle     |          |
| <b>NPS</b>                 | Proper noun, plural      | Vikings              | <b>VHN</b>             | Verb have, past       | had      |
|                            |                          |                      |                        | participle            |          |
| <b>PDT</b>                 | Predeterminer            | both the boys        | <b>VHZ</b>             | Verb have, pres 3rd   | has      |
|                            |                          |                      |                        | per.sing              |          |
| <b>POS</b>                 | Possessive ending        | friend's             | <b>VHP</b>             | Verb have, pres non-  | have     |
|                            |                          |                      |                        | 3rd per.              |          |
| PP                         | Personal pronoun         | I, he, it            | $\overline{\text{VV}}$ | Verb, base form       | take     |

**Table 3.2 List of TagAnt's Part of Speech Code**

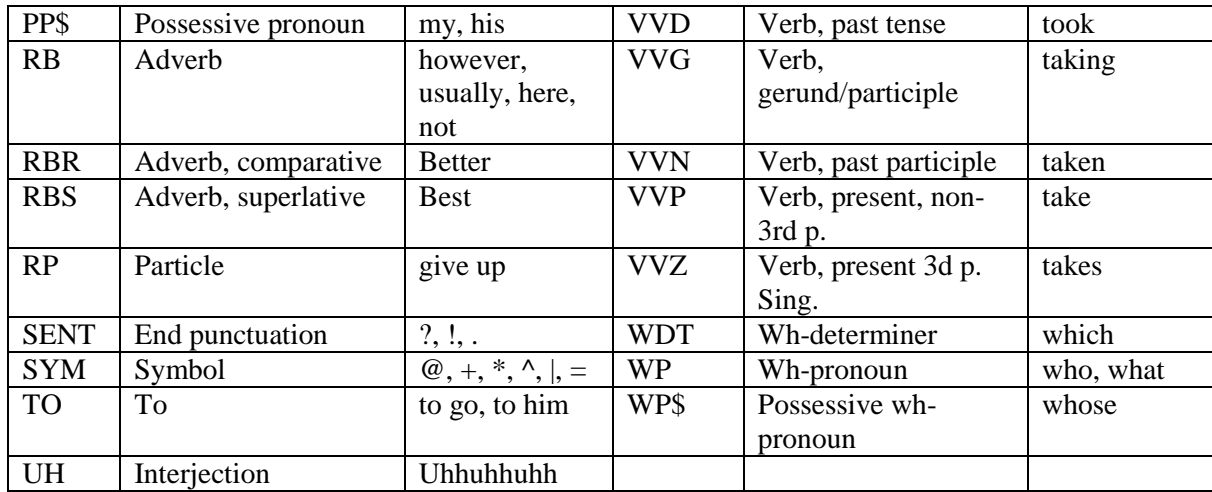

The step to use TagAnt and AntConc is quite easy to follow. The first thing to do is operating TagAnt. The data that have been saved imported on TagAnt. After that, click start button on software. Then, the software start to duplicate the file, and automatically tag every part of speech on duplicated file. The last move is operating AntConc. The file that have been tagged imported on AntConc. The researcher opens the menu Cluster/N-grams tool, which serves to find out the frequencies from the most appear to the least appear in fairy tales. In addition, there is a range and word type of verbs.

From the results of the frequency list of verbs that are often used in fairy tales in the AntConc software, the researcher chose the top 130 verb lists for analysis. The list of verbs which is in AntConc copied to Microsoft Office Excel. Then, sorted according to their frequency, and calculate the percentage of the frequency list of verbs. Furthermore, researchers of the classification of the role of verb based on the English course book are entitled English Verb Classes and Alternations by Beth Levin (1993). After knowing the classification of the role of verb, the researcher analyzes the data by comparing the explanation in the book with the source data. The steps are quite complex, so the researcher does it carefully.